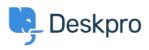

Žinių bankas > Deskpro Legacy > Can I change the color of the ticket reply/note box?

# Can I change the color of the ticket reply/note box?

Hannah Scott - 2023-08-31 - Comments (0) - Deskpro Legacy

### Question:

Is it possible to change the background color of the reply or note box in a ticket to make it easier to distinguish which tab the agent is typing in?

#### Answer:

Yes, we have created an app that allows an admin to set a different background color for both the agent reply input area and the note input area. Below are the steps to get the app installed and set up:

- 1. Download the .zip file attached to this article.
- 2. Go to Admin > Apps > Apps.
- 3. Press 'Upload App'.

# ×

6. Once installed, you can determine which agents will have the new colored reply/note boxes.

×

## Priedai

• message-input-color.zip (1.71 KB)